Rajgad Dnyanpeeth's

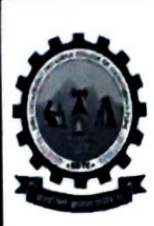

**SHRI CHHATRAPATI SHIVAJIRAJE COLLEGE OF ENGINEERING** 

Gat No. 237, Pune Bangalore Highway, Dhangawadi, Tal - Bhor, Dist- Pune (Maharashtra)

## CRITERION 2 - Teaching-Learning Evaluation

Key Indicator - 2.3.2 Teaching Learning process

## 2.3.2 Percentage of teachers using ICT for effective teaching , with e-learning resources -

Institute consciously takes effort to cultivate creativity in teaching learning process. Along with traditional teaching methods teachers make use of modern teaching aids. All staff members prepares slides (PPTS) of teaching content for proper understanding of the course. Faculties use videos, tutorials and other online material available from the internet for better understanding of the subject. Institute has set of ICT based classroom in all departments. All classrooms are equipped with LCD permanently mounted on the ceiling. All faculties use Google classroom for effective communication and sharing. The faculty uploads tutorials, assignments and reference material of subject and other academic study material on Google classrooms. Industrial visits, Quiz, Group discussions are used to make teaching learning process effective. Internet and Wi-Fi facilities is made available in college campus.

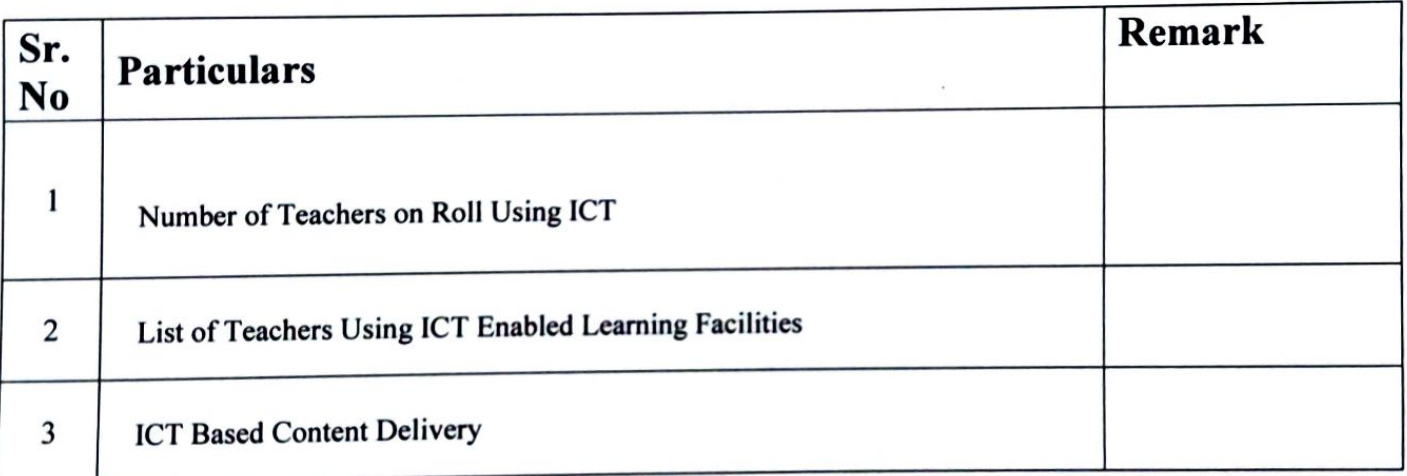

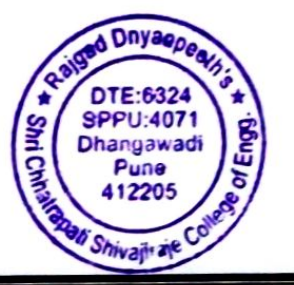

Prof. Dr. S. B.Patil **Principal** d Dnyanpeath Technical i Chhatrapali Shivajiraje College of Eng nawadi Tal, Bhor, Dist, Pune-412 205

## 1. Number of Teachers Using ICT-

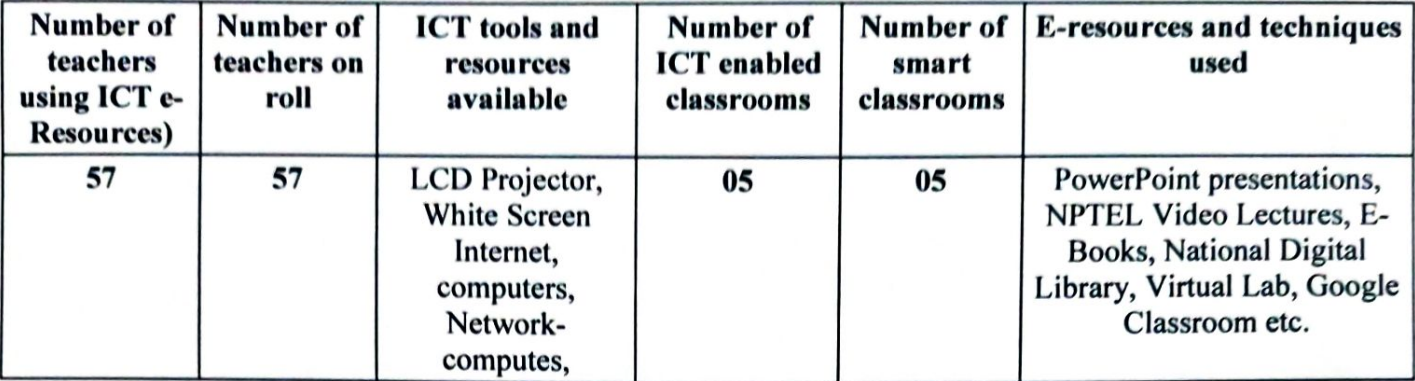

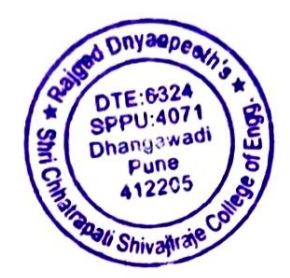

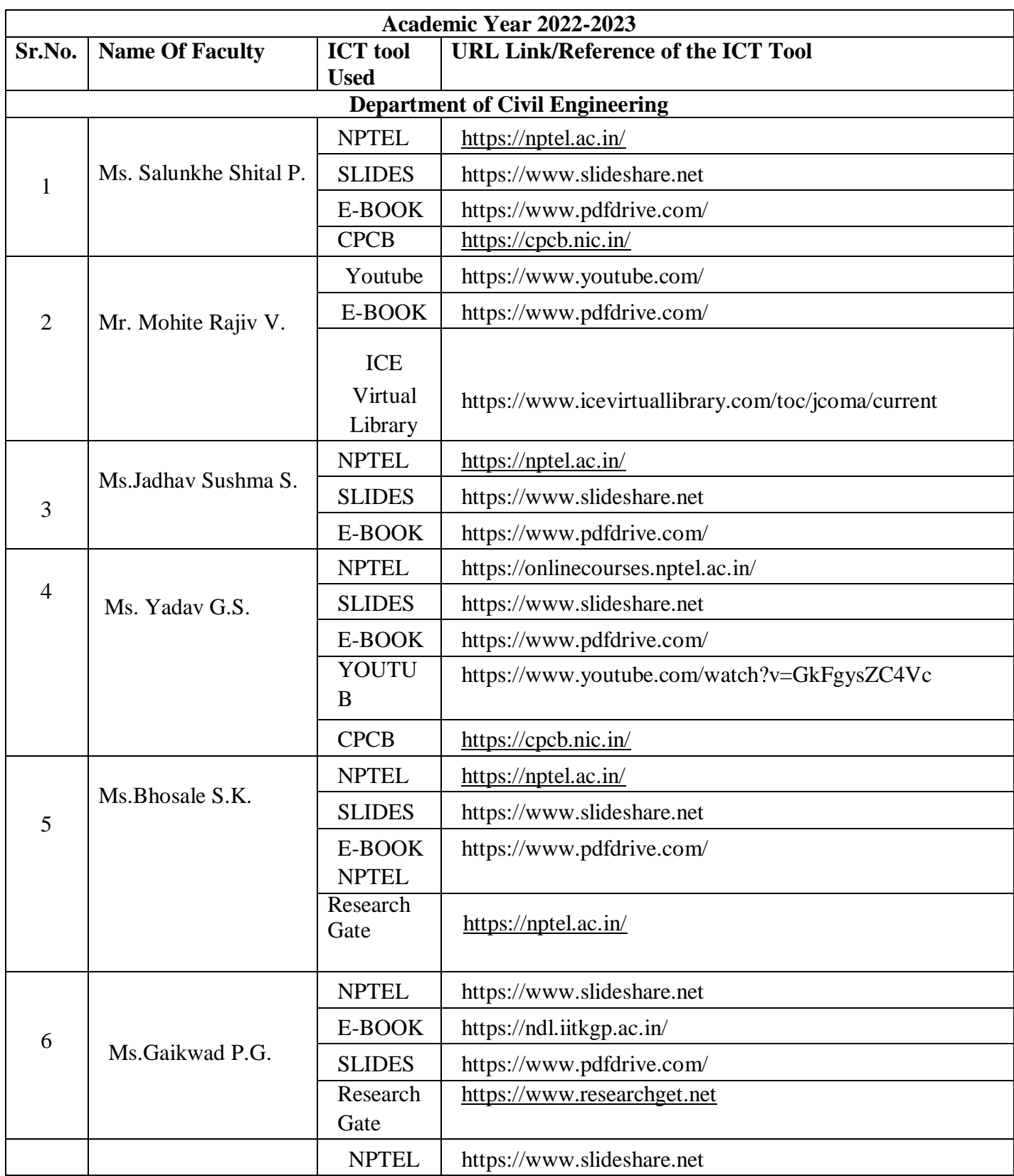

## **2. List of Teachers Using ICT Enabled Learning**

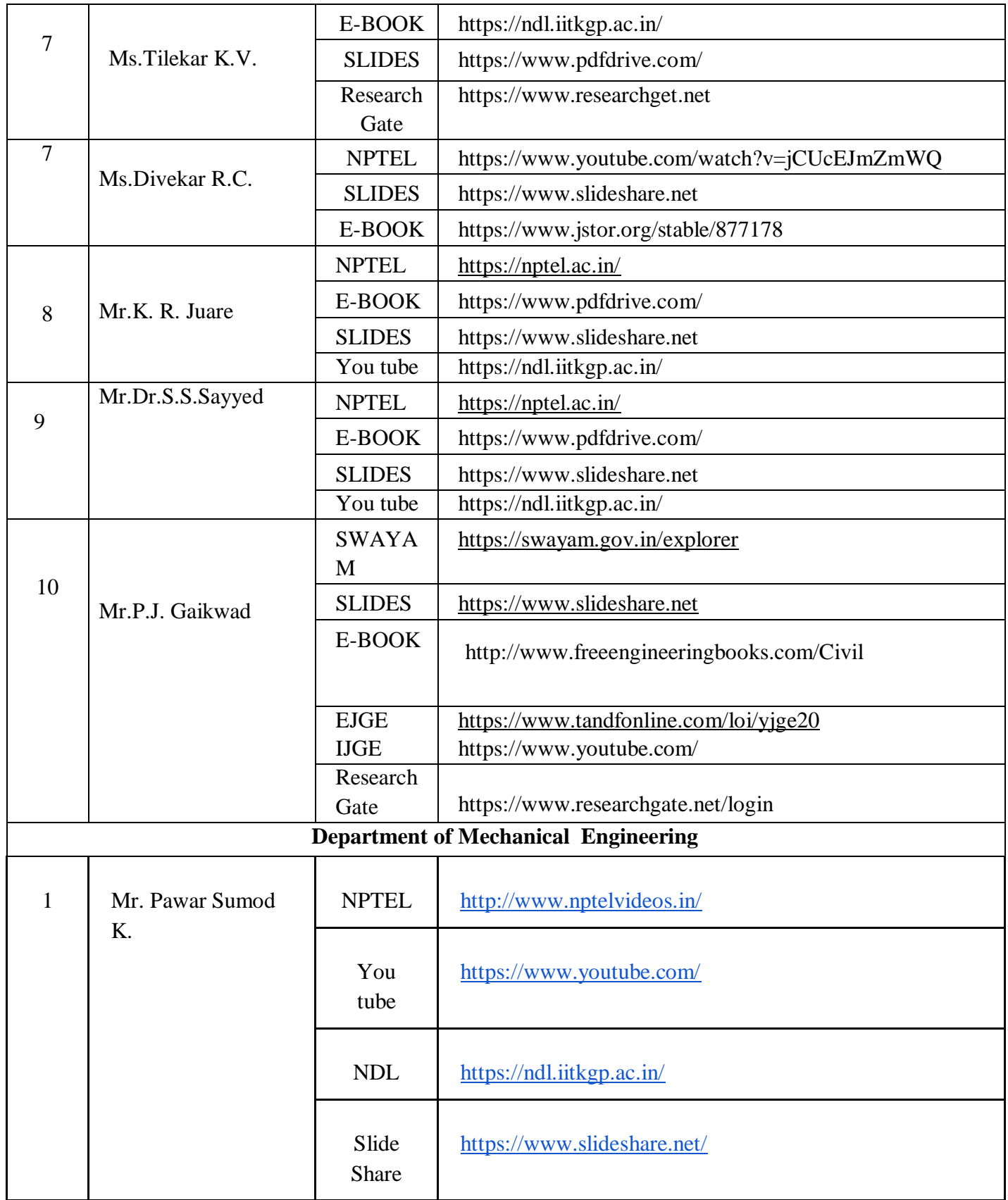

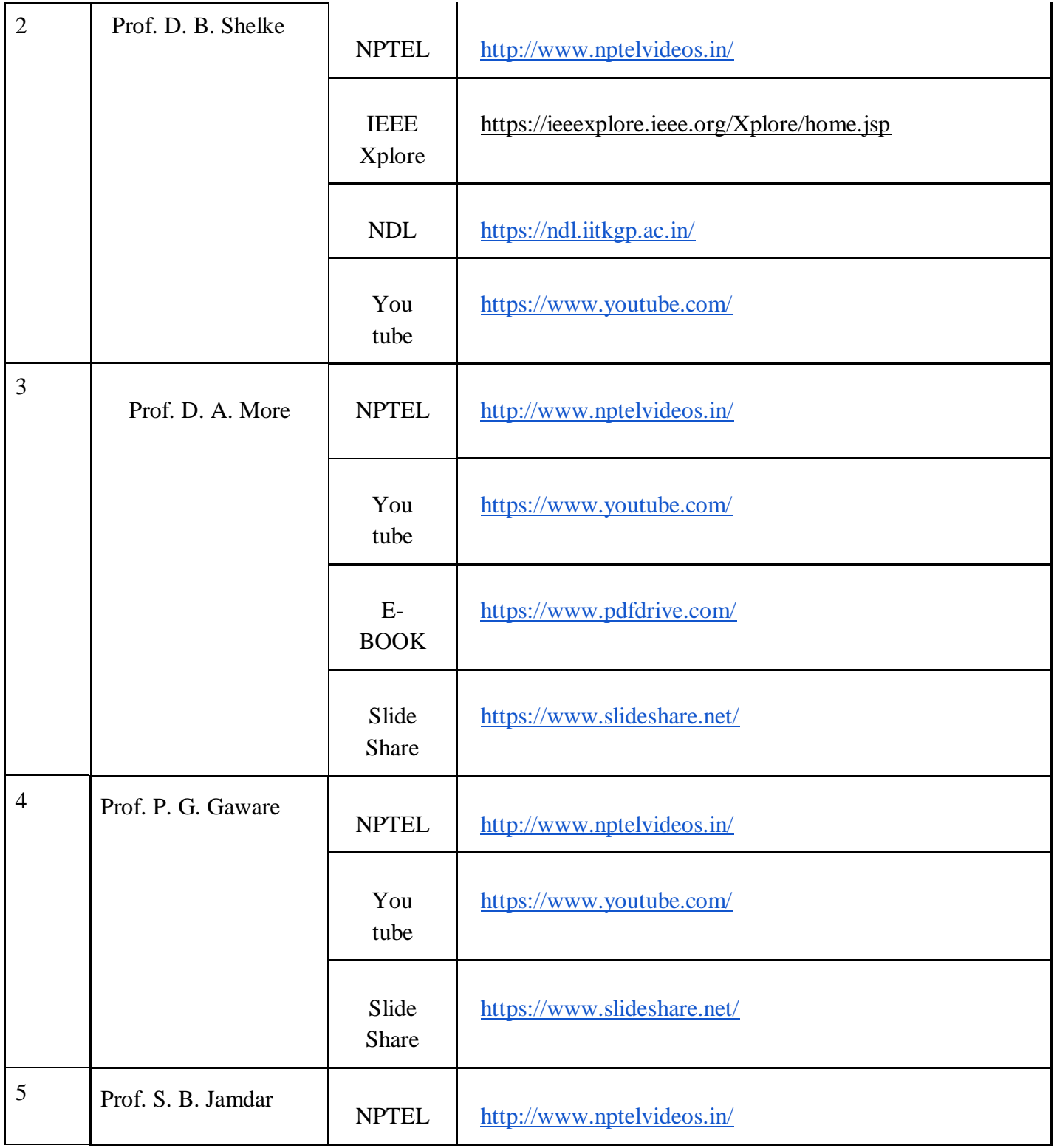

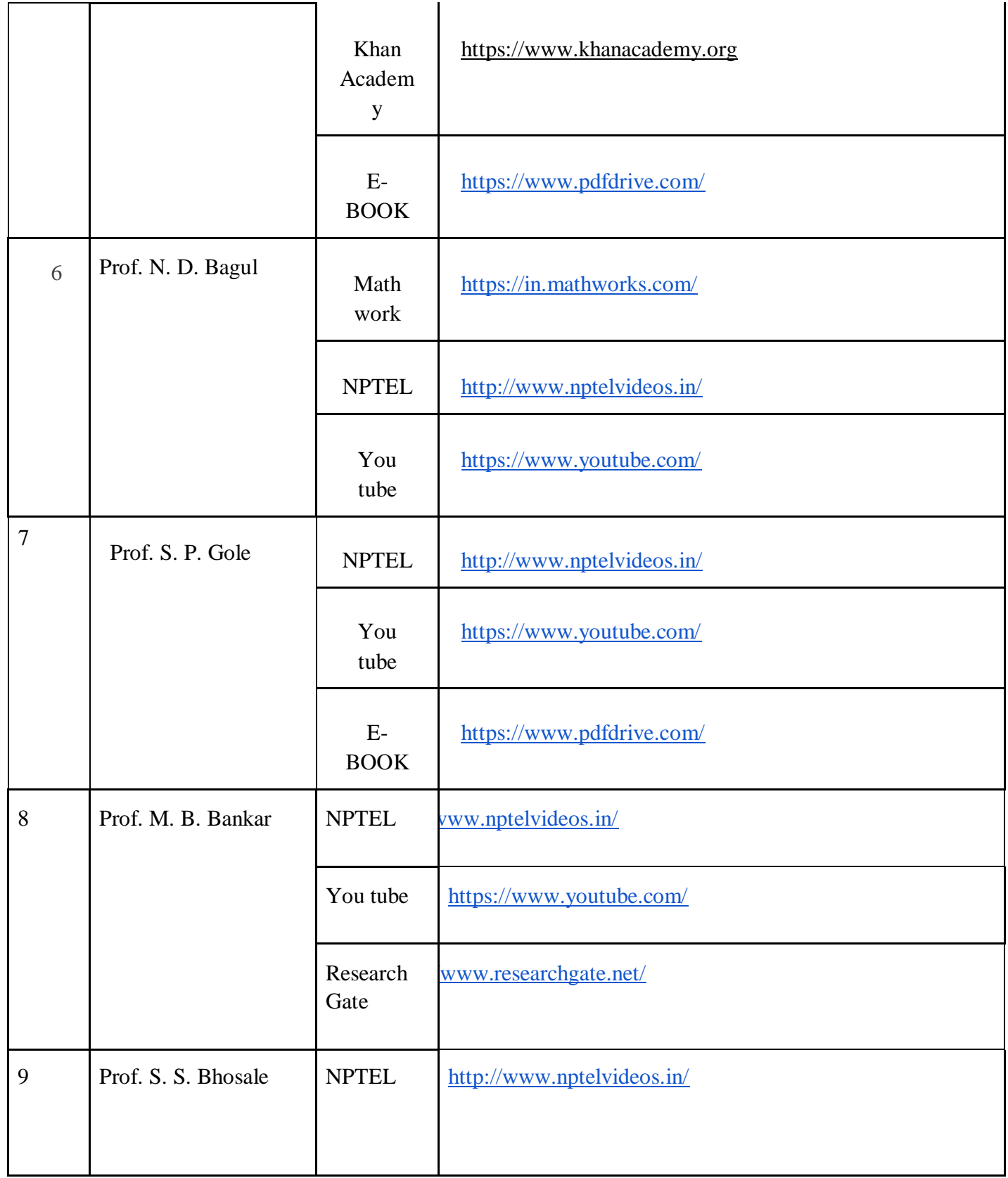

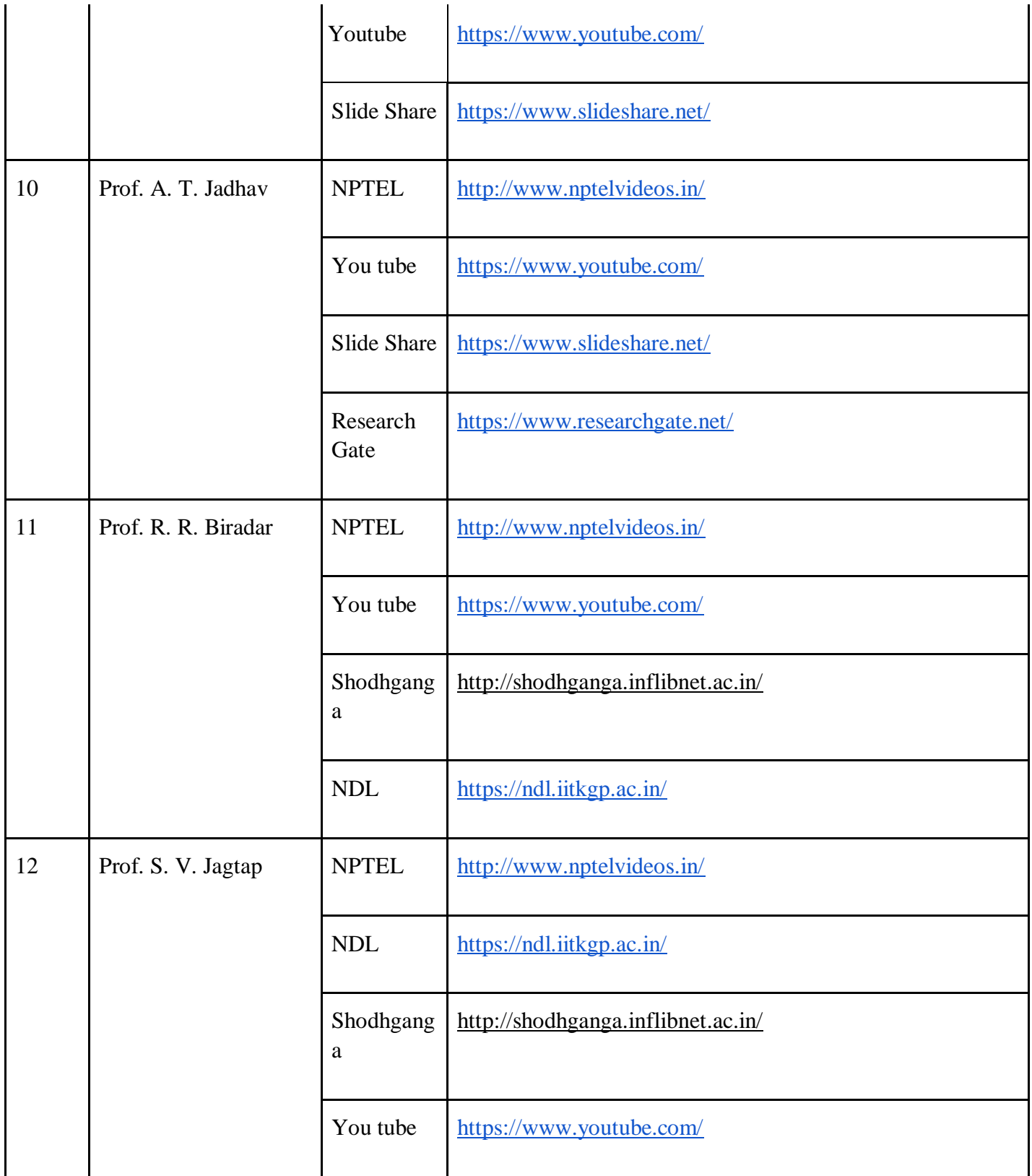

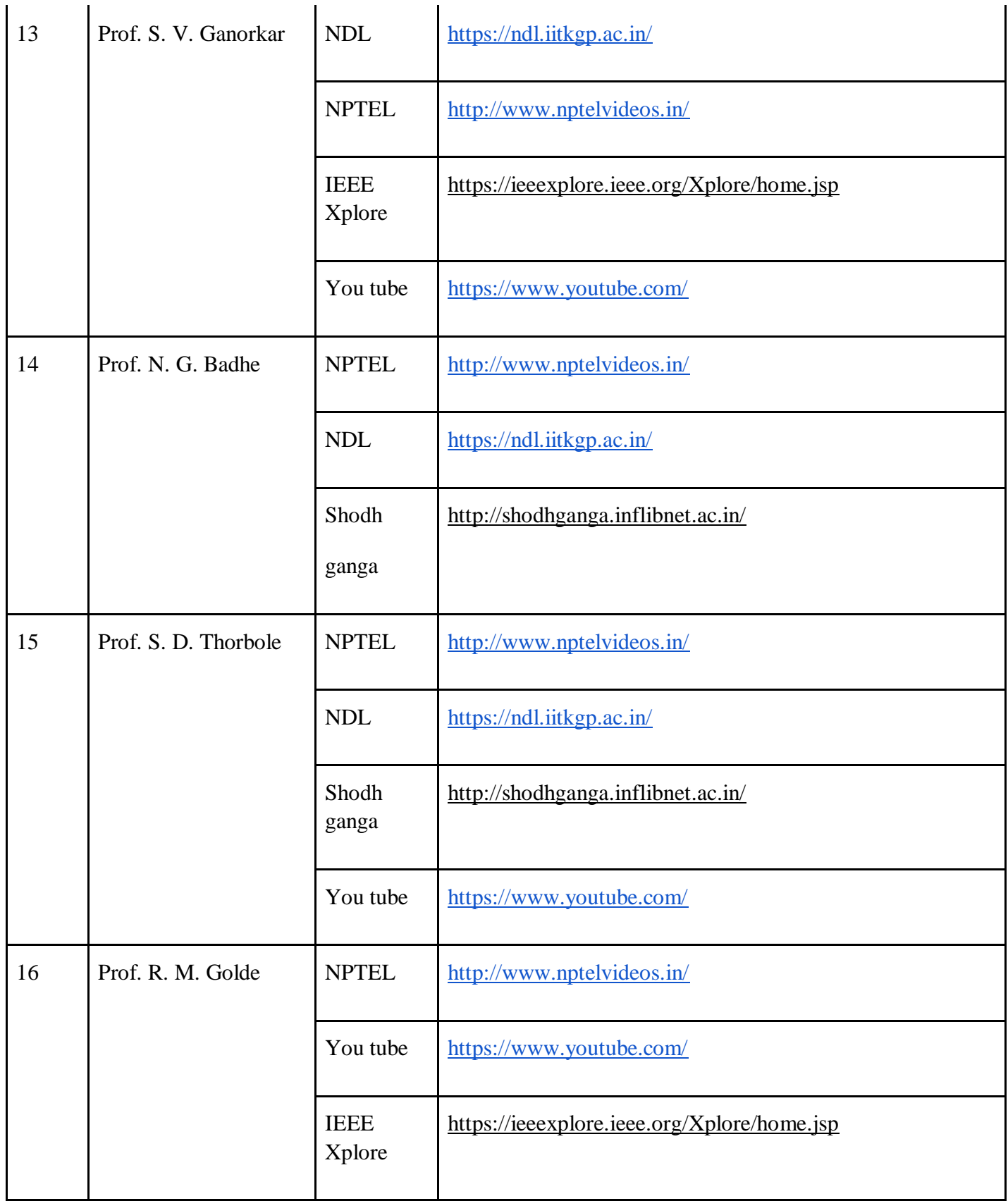

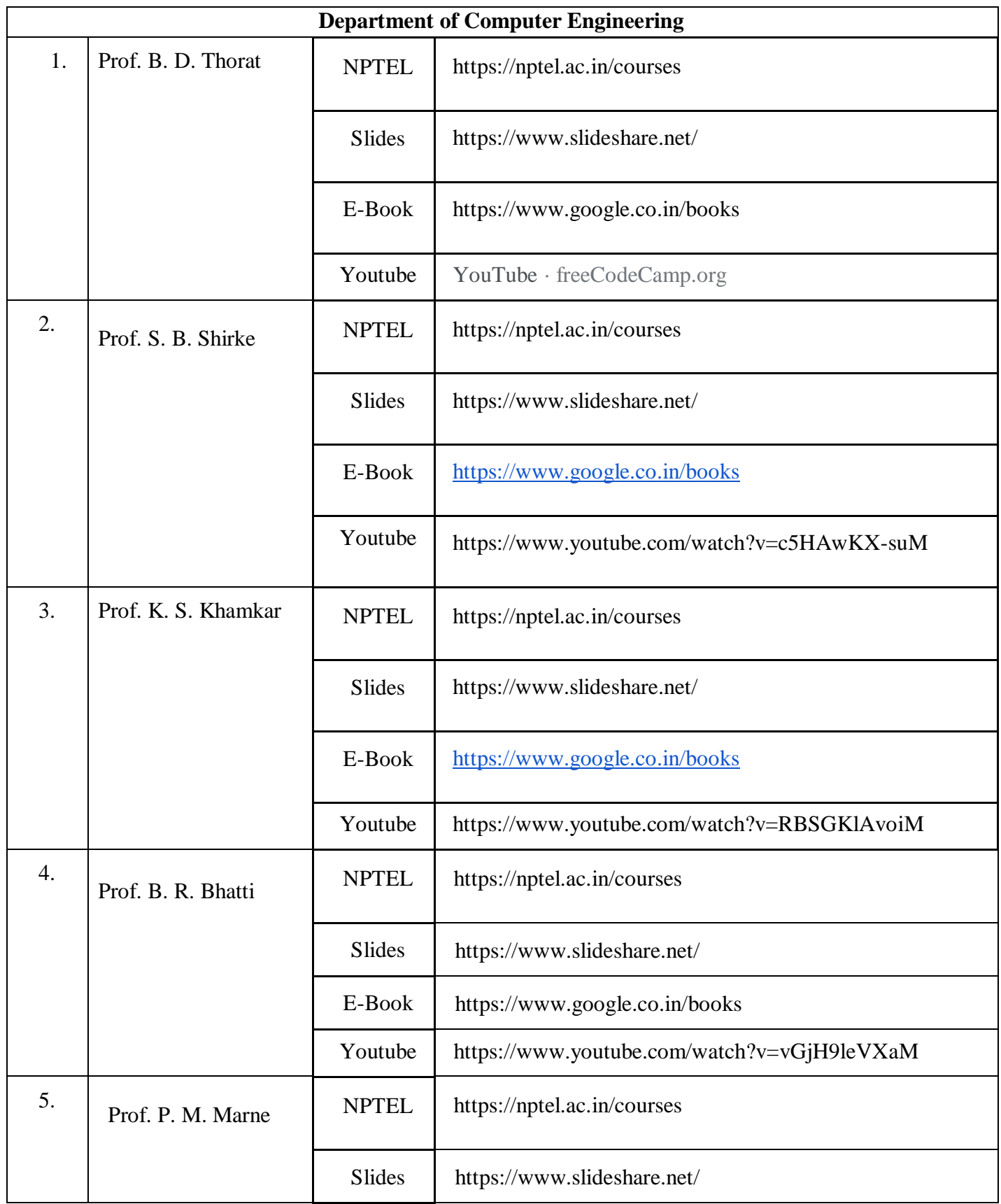

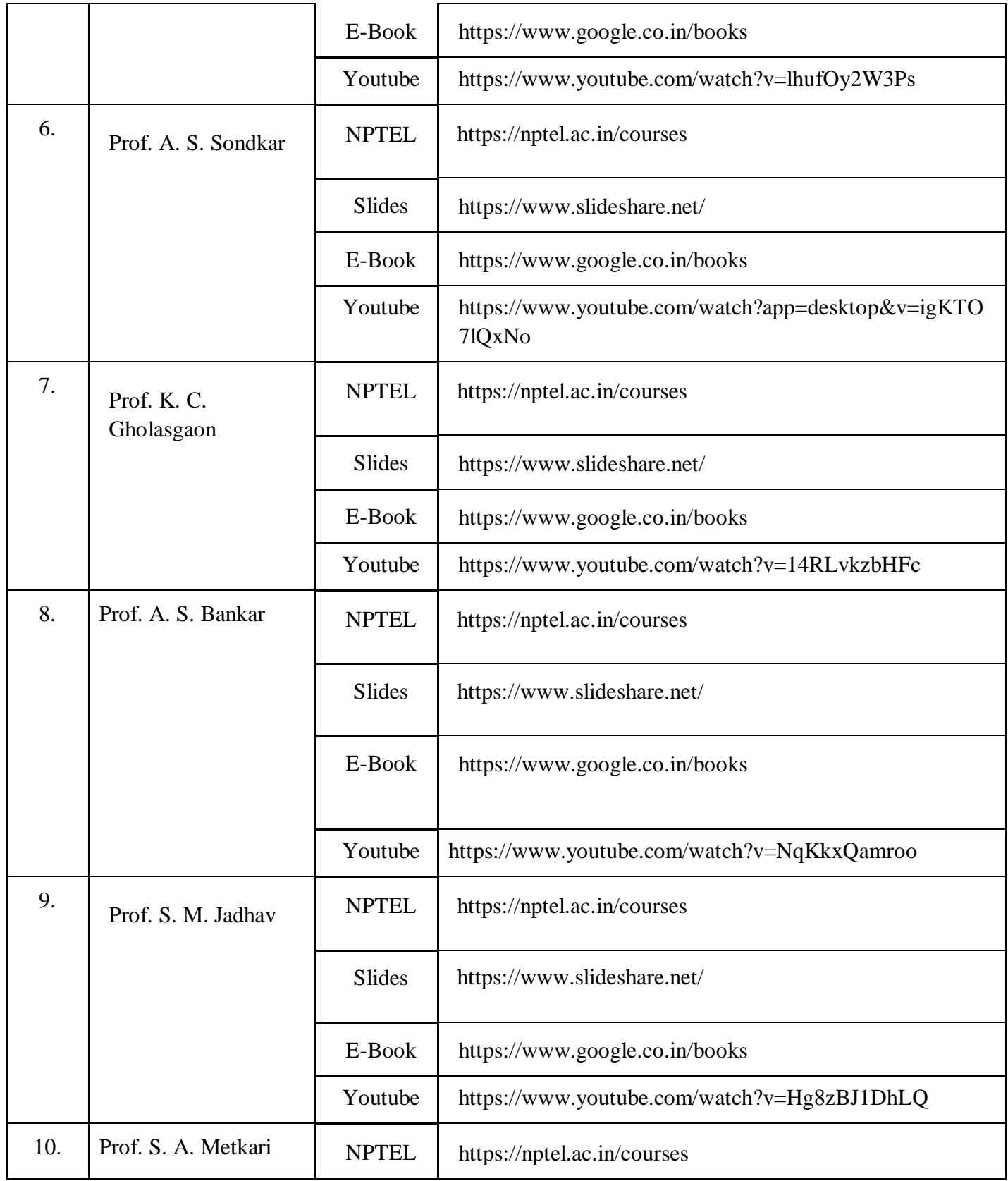

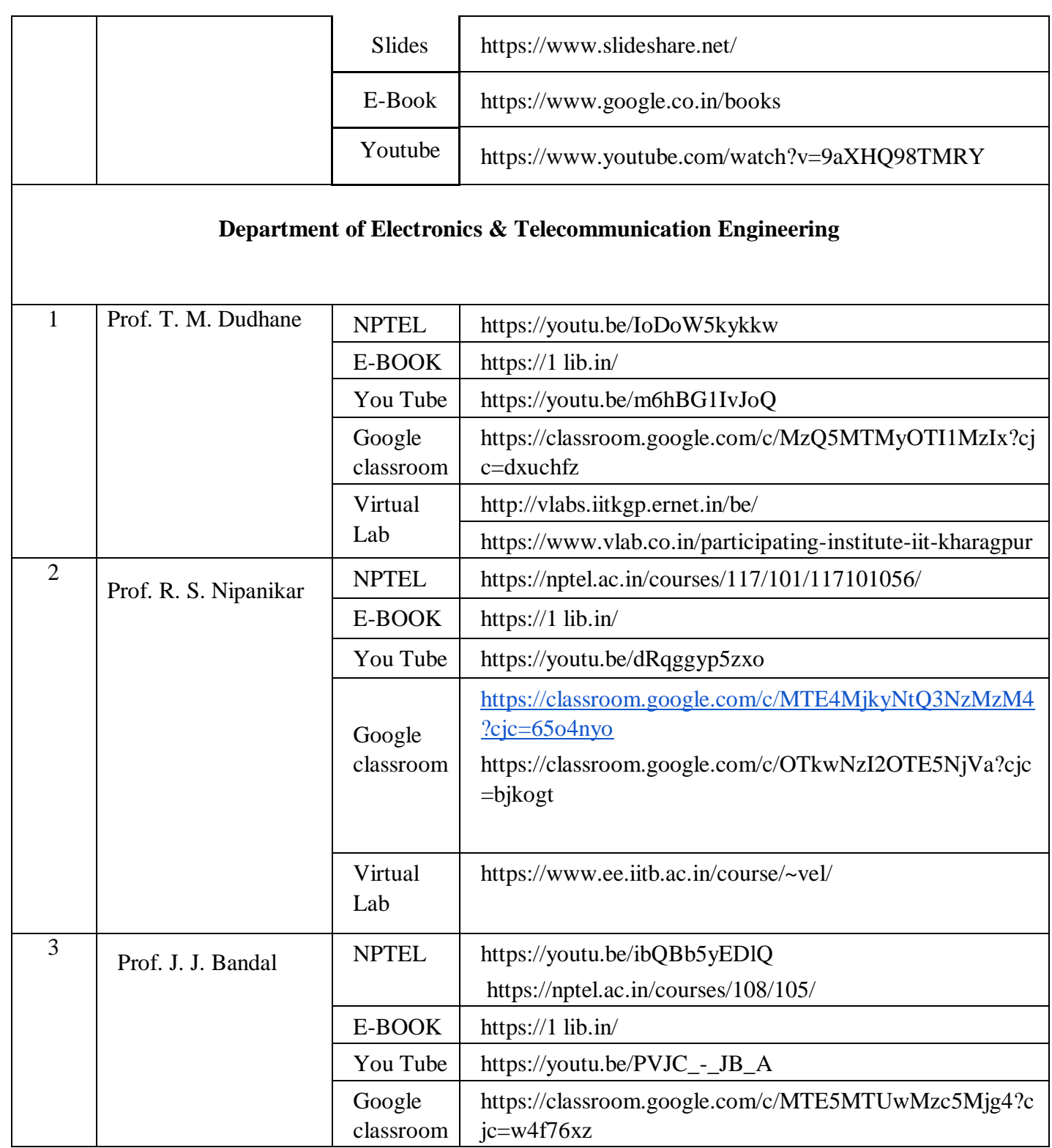

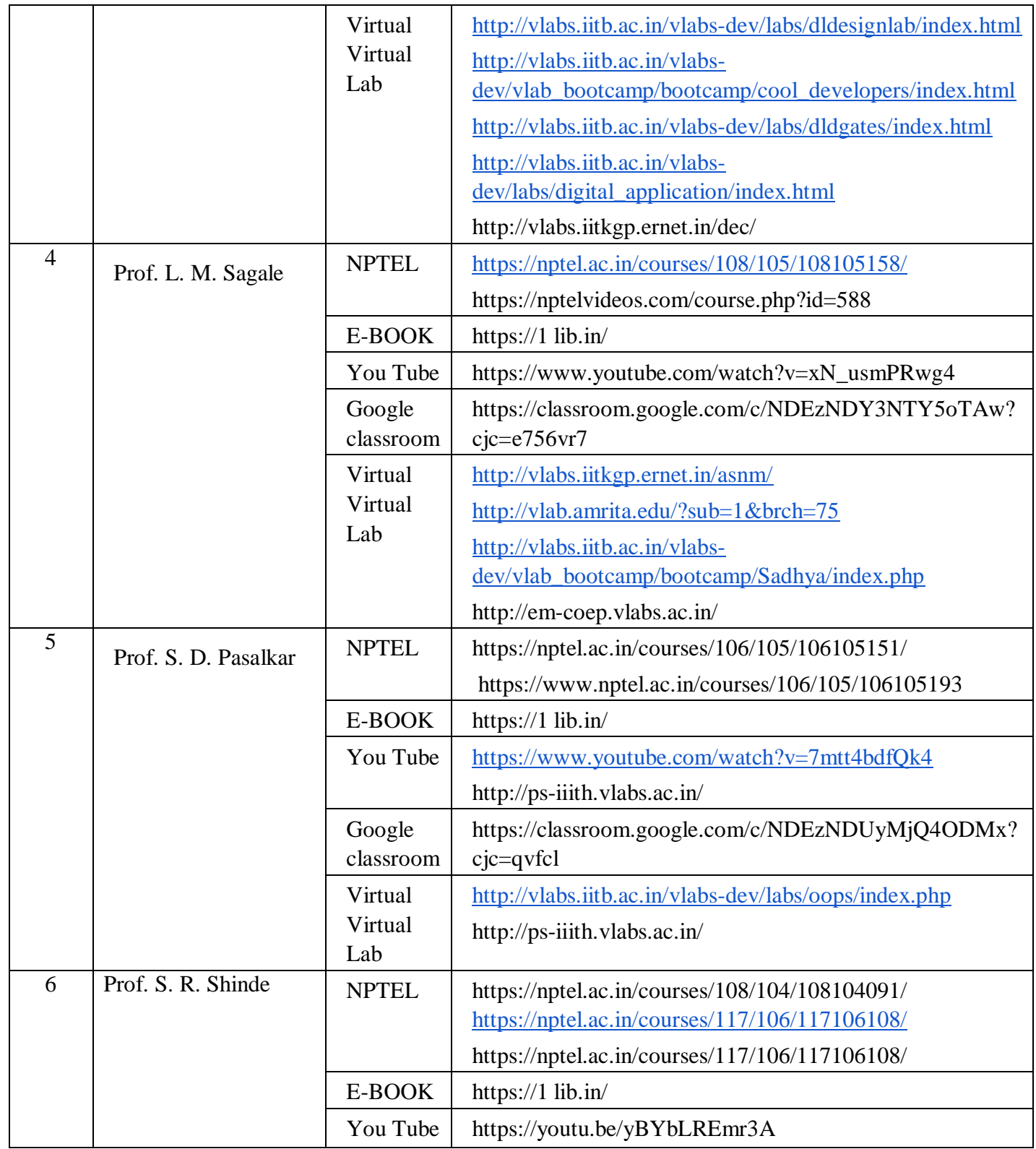

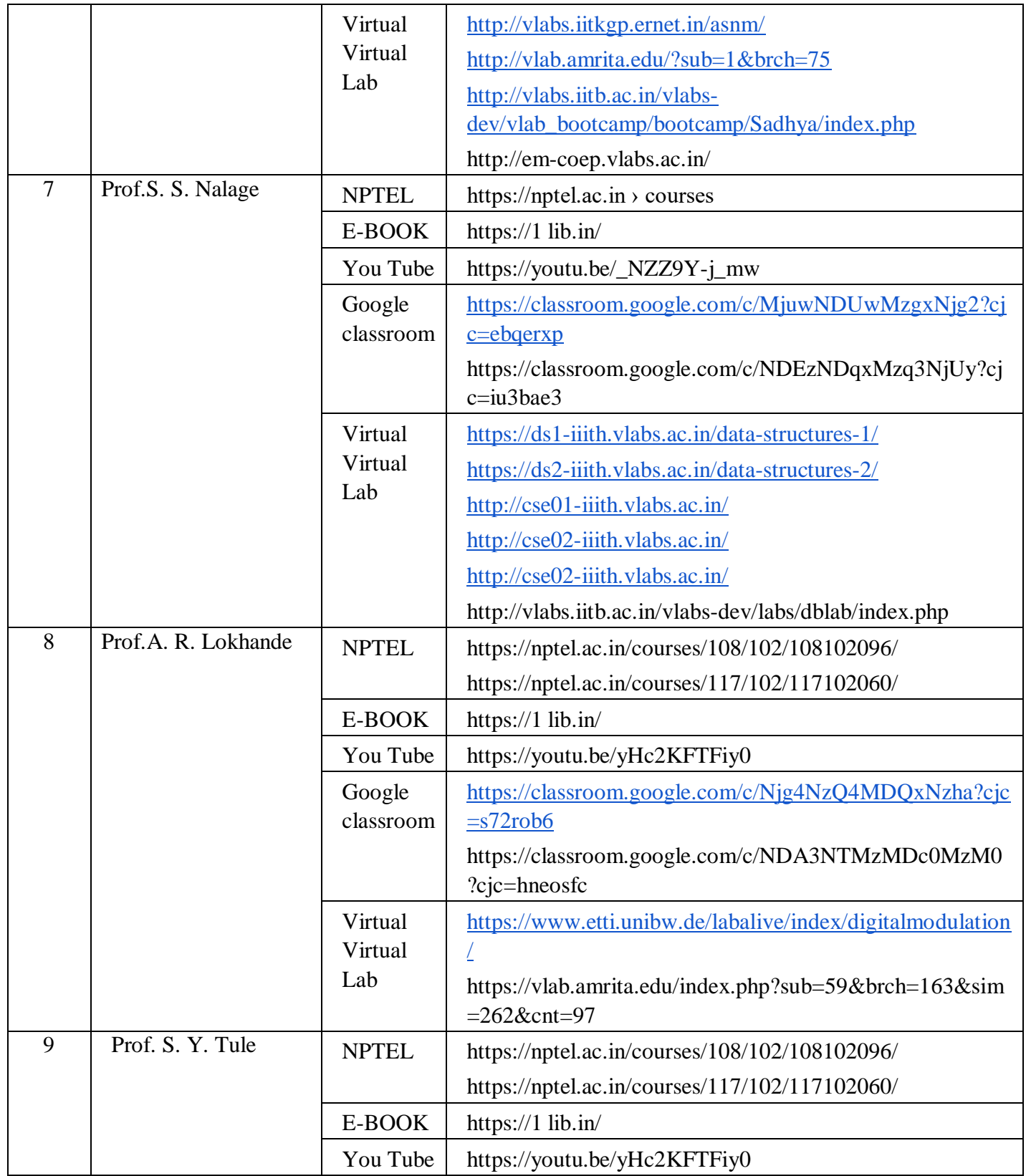

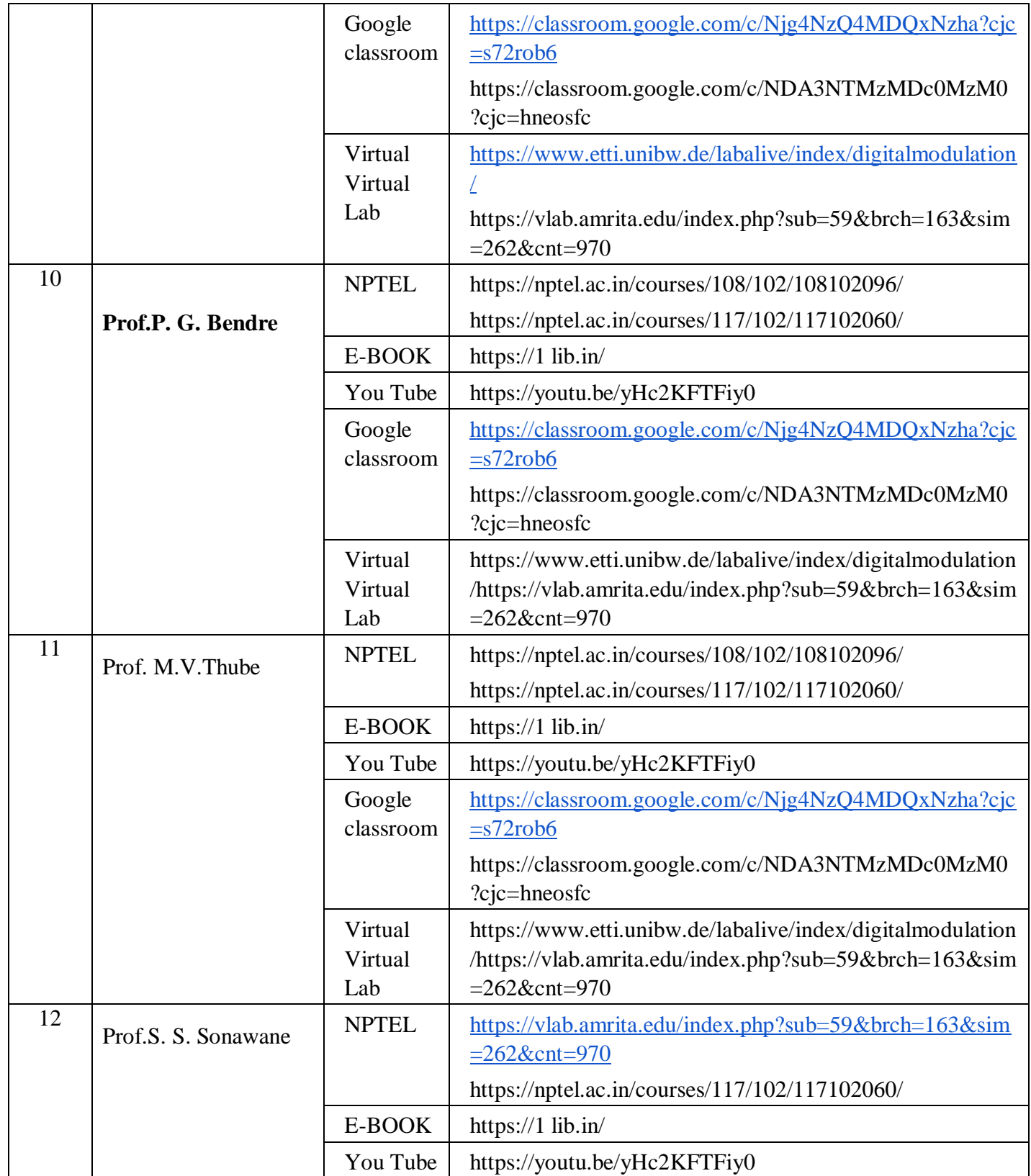

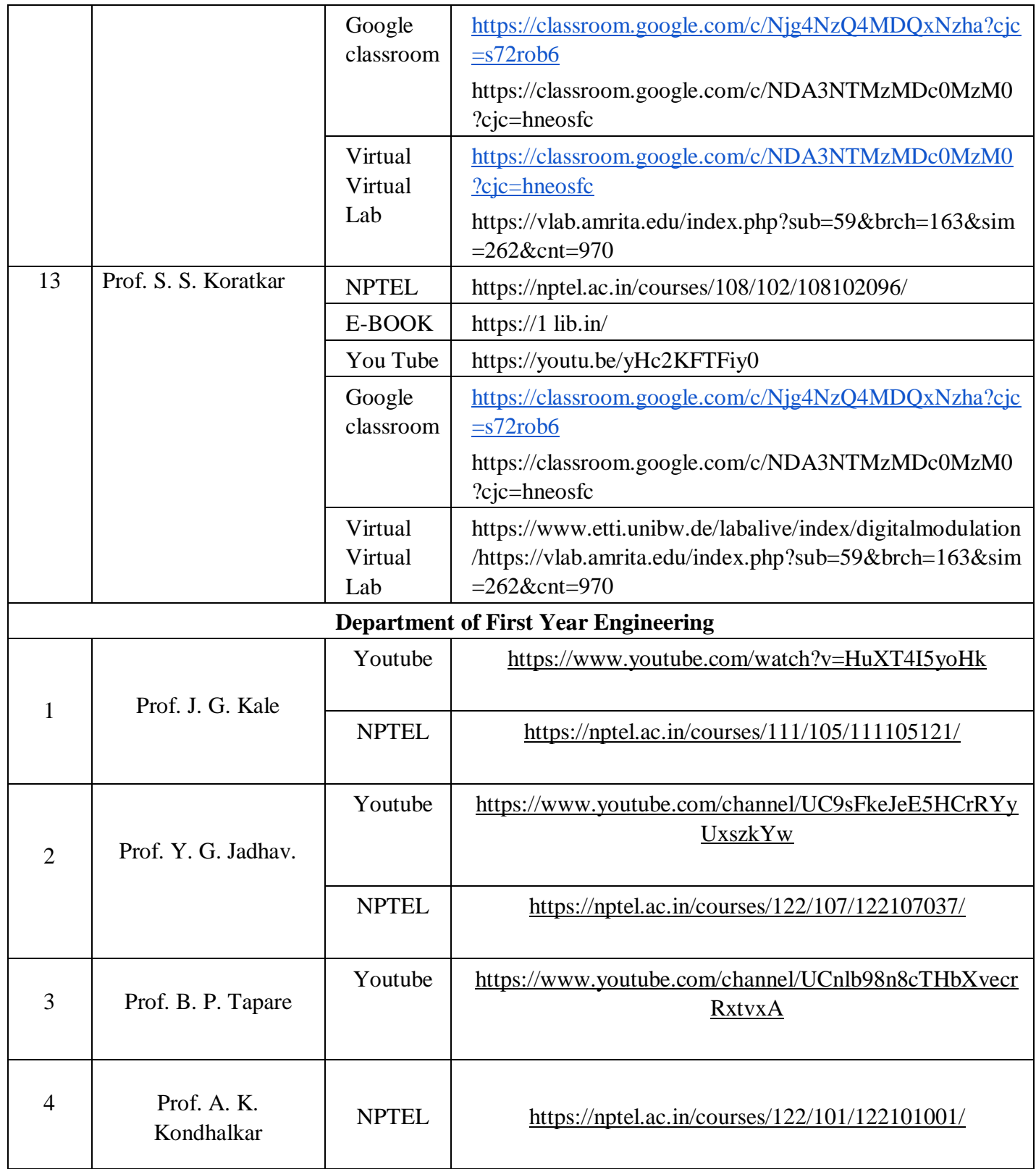

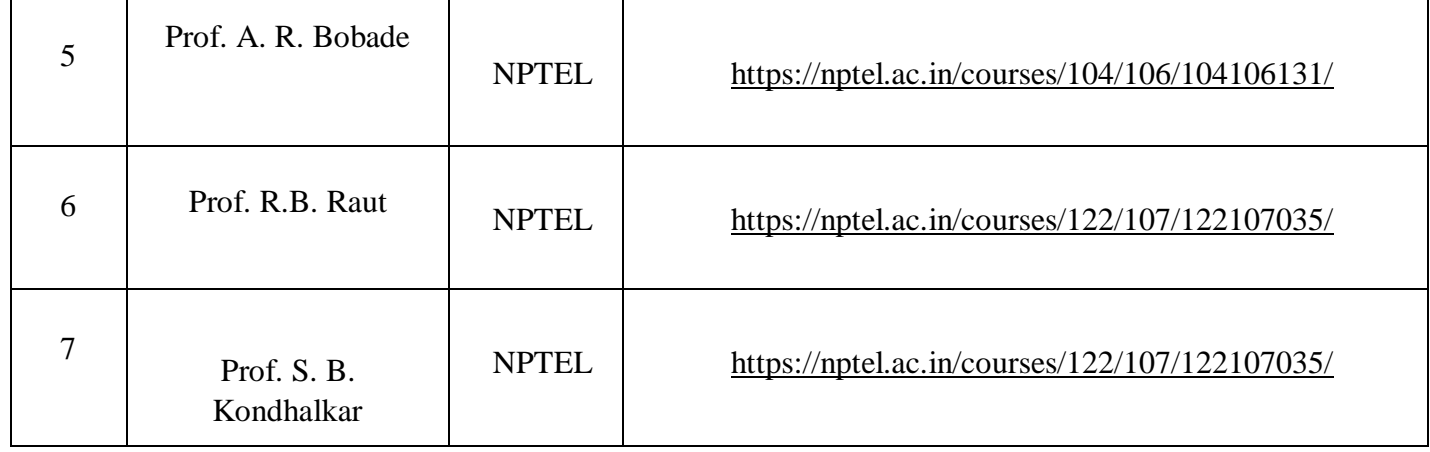

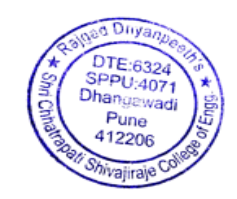

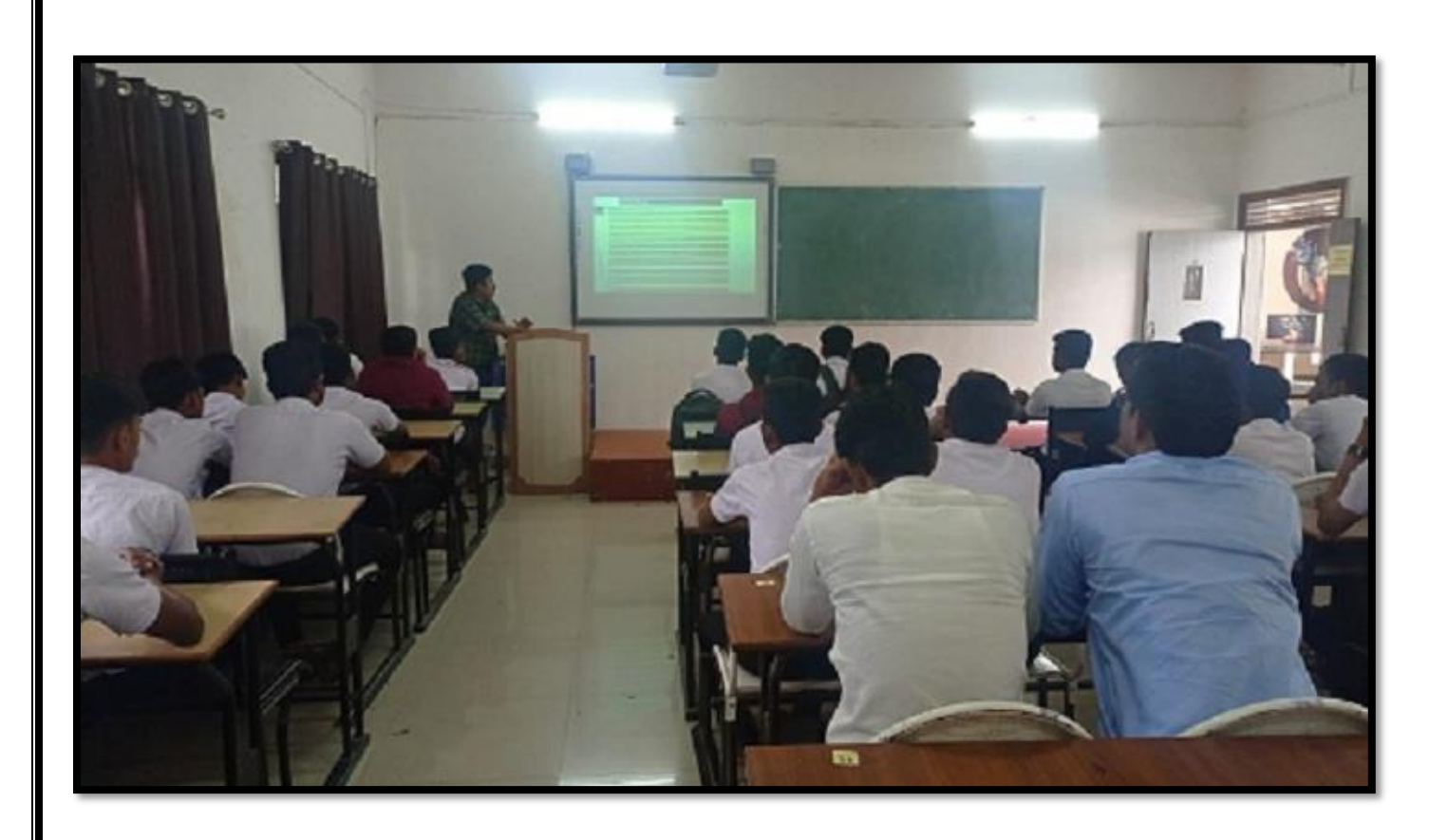

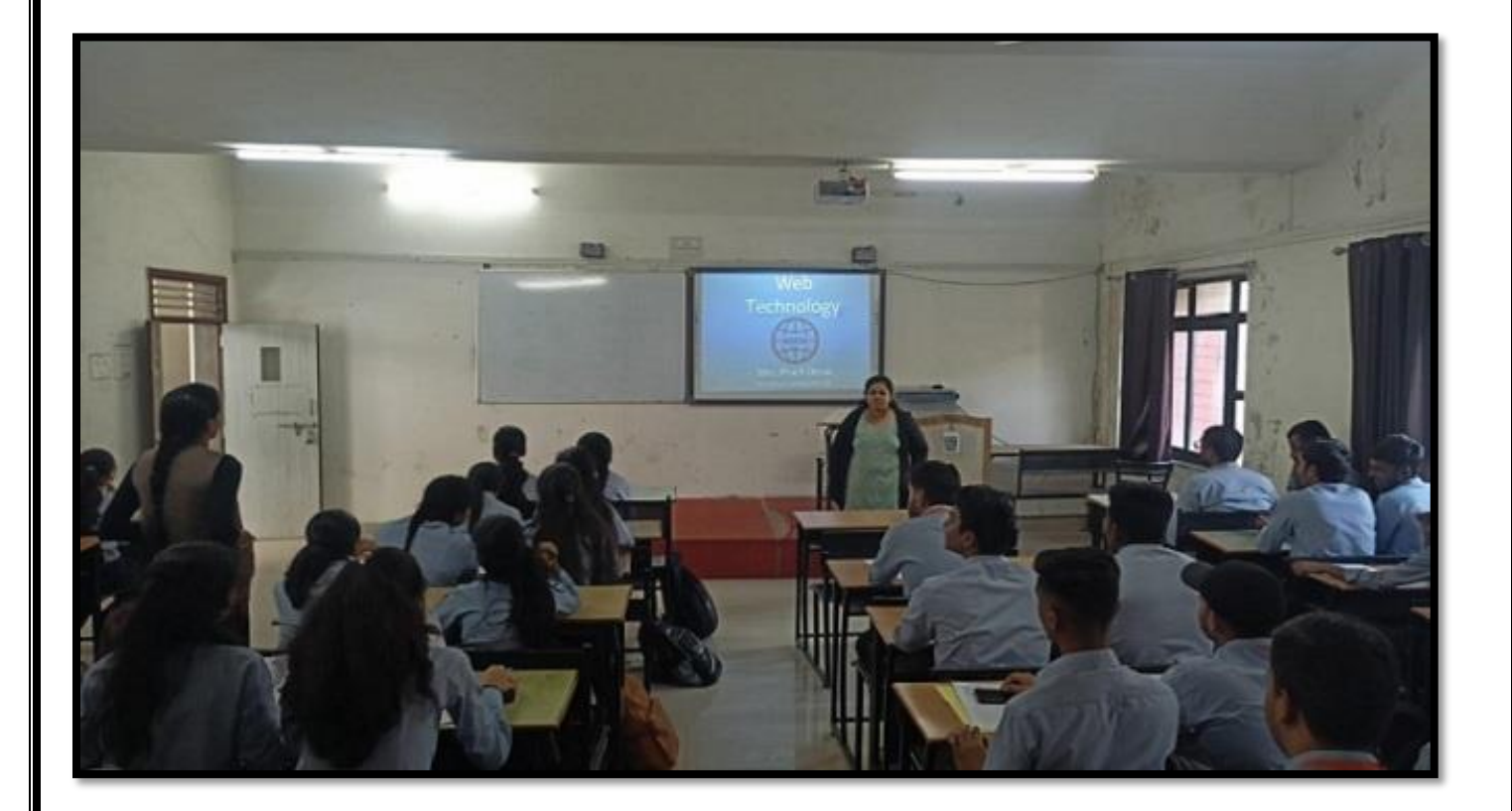

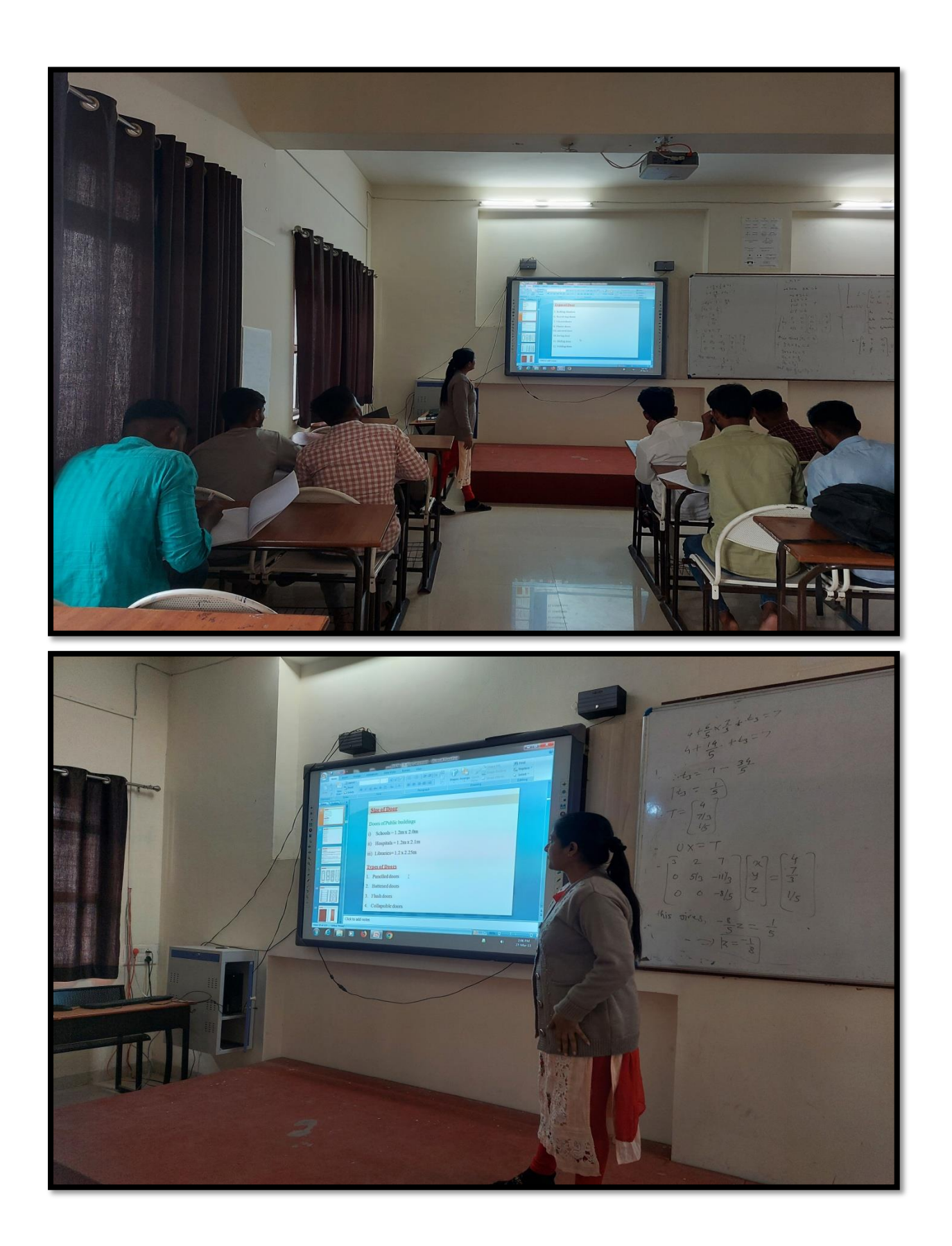